## Kube + Bazel + Helm

"I'll take Cloud Buzzwords for \$300, Alex"

Rohan Singh / Infra Engineer

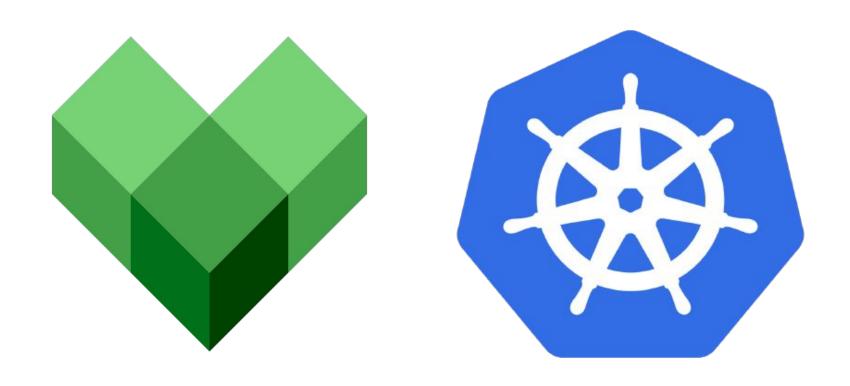

Hustle

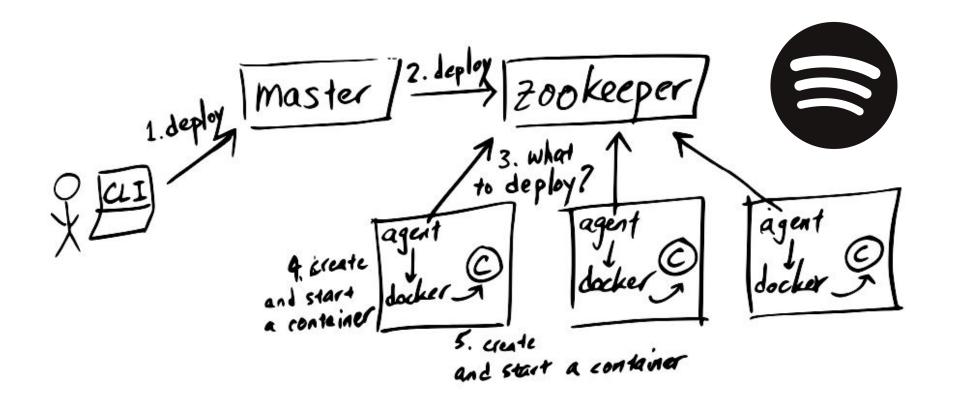

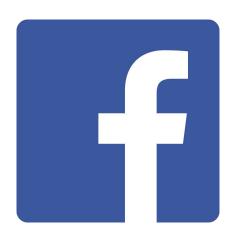

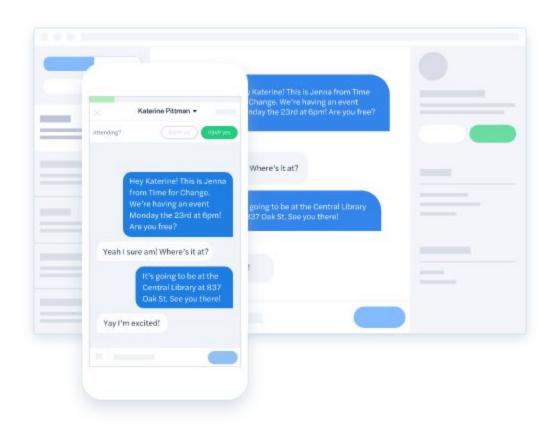

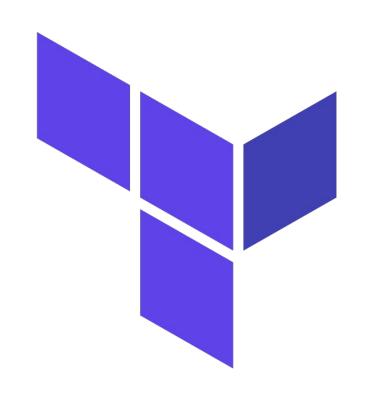

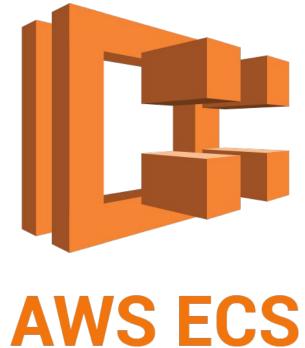

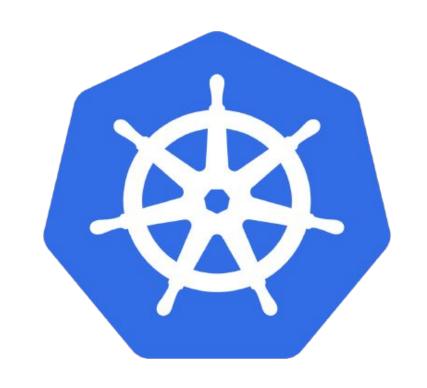

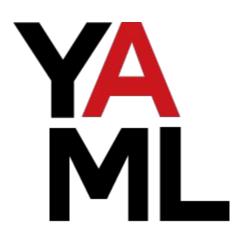

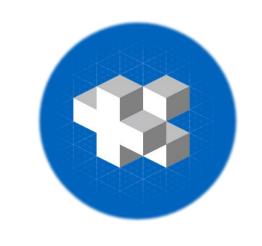

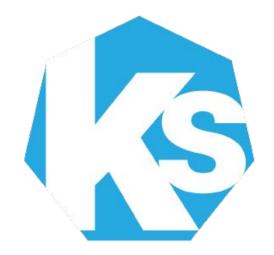

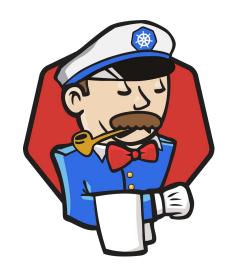

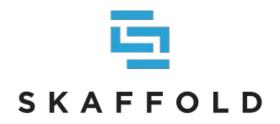

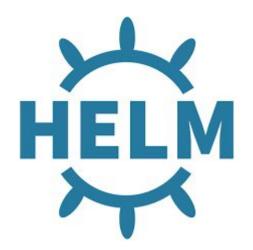

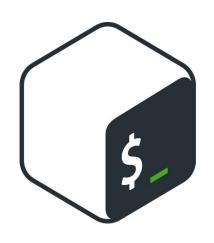

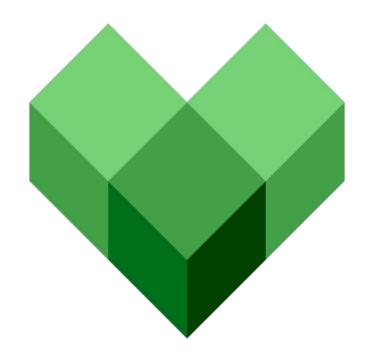

### **DETERMINISM**

```
# BUILD file

container_image(
  name = "image",
  files = ["app.js"],
)
```

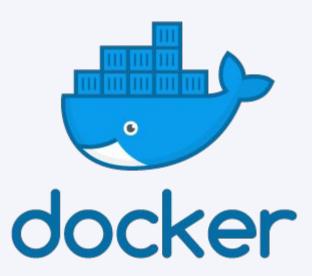

```
# BUILD file
container_image(
  name = "image",
  files = [":app.jar"],
java_binary(
  name = "app",
  srcs = ["Foo.java"],
```

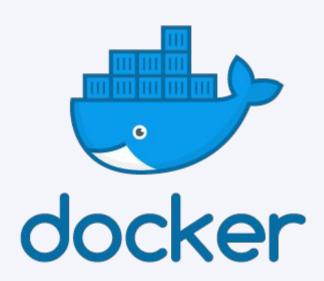

```
# BUILD file
container_image(
  name = "image"
  files = ["app.js"],
k8s_object(
  name = "k8s",
  images = {
   "hustle/app": ":image",
  template = "app.yaml",
```

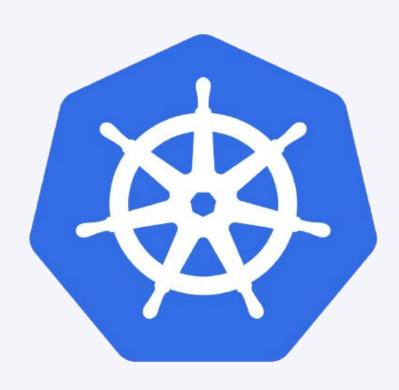

```
def k8s_set(name):
    for c in ["dev", "prod"]:
        k8s_object(
        name = name + "-" + c,
        template = c + ".yaml",
        )
```

#### Macros

Handy, simple

### Rules

'A rule defines a series of actions that Bazel should perform on inputs to get a set of outputs." container\_image

java\_library

nodejs\_binary

sh\_test

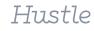

### What do the docs say?

'Rules are for advanced users: we expect that most people will never

have to write one, they will only load and call existing rules."

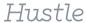

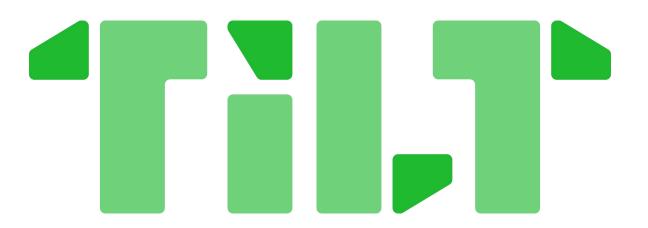

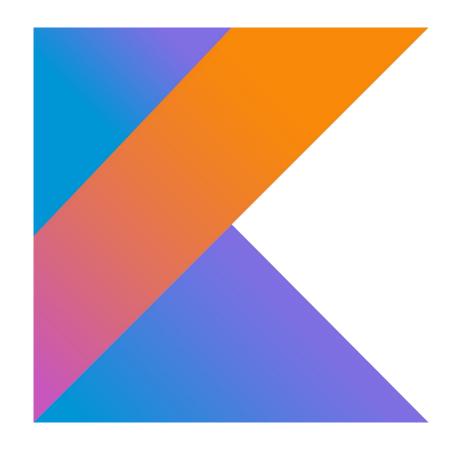

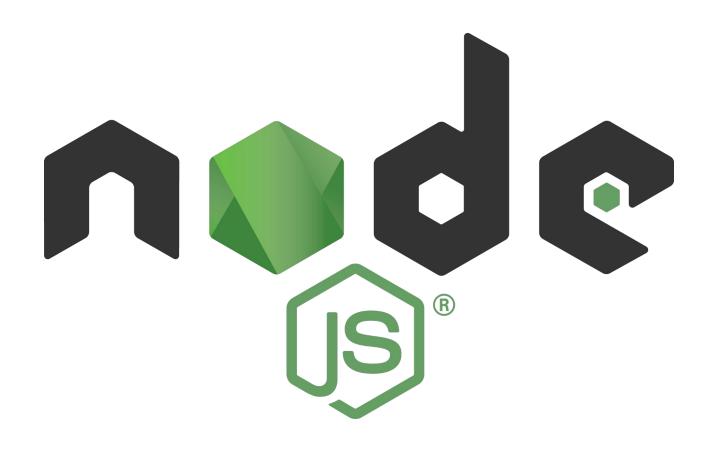

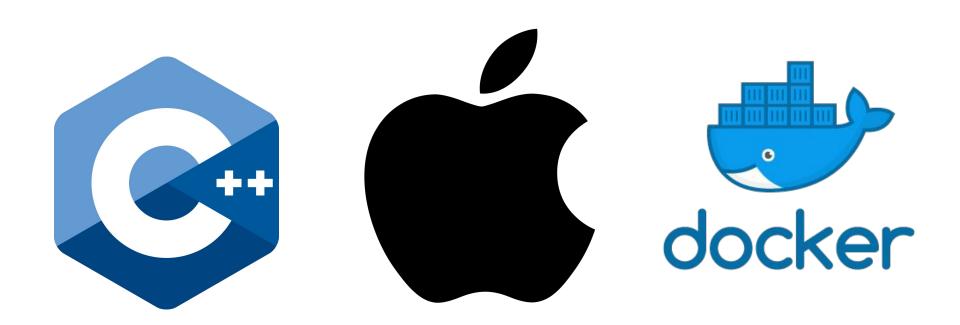

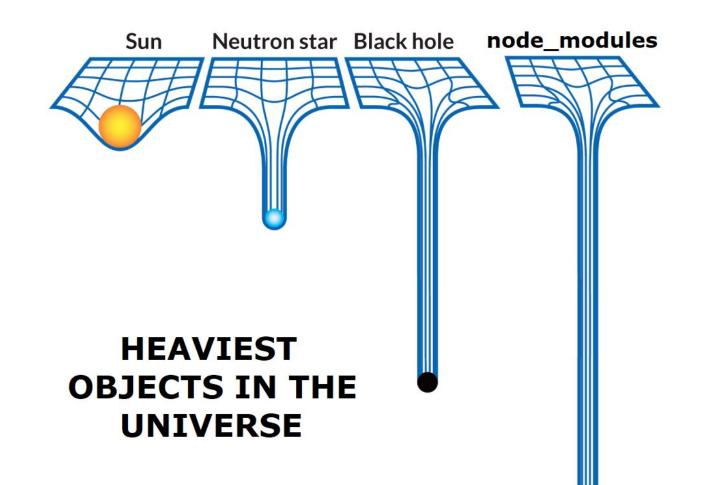

would i do it again?

```
< thanks! >
  \ (00)\_____
```

```
genrule(
  name = "my_app",
  srcs = [
    "my-chart.tgz",
    "Values.yaml",
  outs = ["manifests"],
  cmd =
    helm template \
    --values $(location values.yaml) \
    --output $@ \
    $(location my-chart.tgz)
  0.00
```

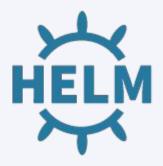